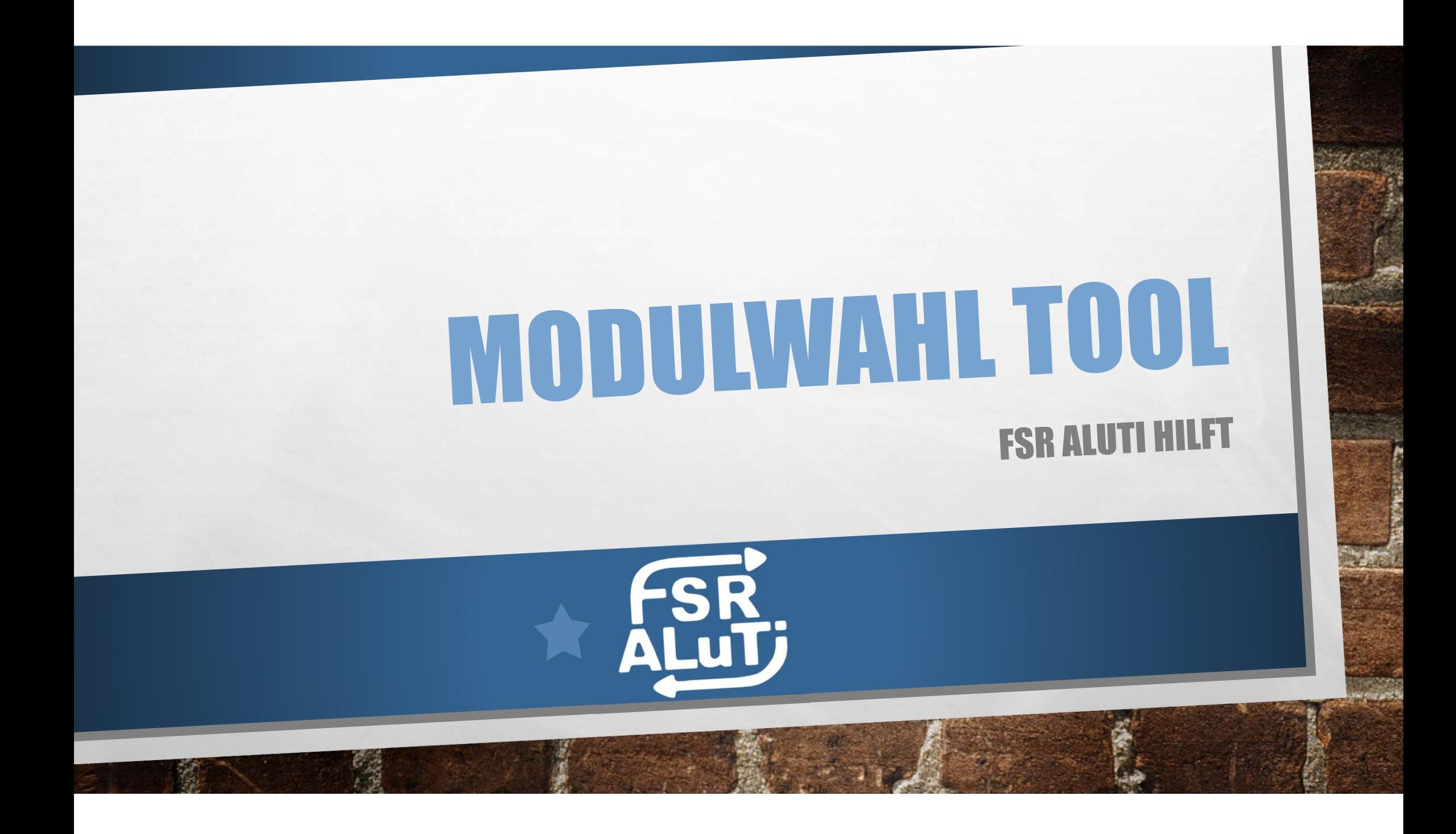

## **WICHTIGE** LINKS

- https://tool.uni-leipzig.de/ Tool, die Seite zur Auswahl der<br>Module<br>• https://www.philol.uni-leipzig.de/institut-fuer-angewandte-<br>linguistik-und-translatologie/studium/vorlesungsverzeichnisse Module
- https://www.philol.uni-leipzig.de/institut-fuer-angewandtelinguistik-und-translatologie/studium/vorlesungsverzeichnisse https://tool.uni-leipzig.de/ - Tool, die Seite zur Auswahl der<br>Module<br>https://www.philol.uni-leipzig.de/institut-fuer-angewandte-<br>linguistik-und-translatologie/studium/vorlesungsverzeichnisse<br>— hier findest du das aktuell
- https://www.philol.uni-leipzig.de/institut-fuer-angewandtelinguistik-und-translatologie/studium/service-fuer-studierende https://tool.uni-leipzig.de/ - Tool, die Seite zur Auswahl der<br>Module<br>https://www.philol.uni-leipzig.de/institut-fuer-angewandte-<br>linguistik-und-translatologie/studium/vorlesungsverzeichnisse<br>— hier findest du das aktuelle Modulbeschreibungen • https://tool.uni-leipzig.de/ - Tool, die Seite zur Auswahl der<br>
• https://www.philol.uni-leipzig.de/institut-fuer-angewandte-<br>
inguistik-und-translatologie/studium/vorlesungsverzeichnisse<br>
– hier findest du das aktuelle Module<br>
https://www.philol.uni-leipzig.de/institut-fuer-angewandte-<br>
linguistik-und-translatologie/studium/vorlesungsverzeichnisse<br>
— hier findest du das aktuelle Vorlesungsverzeichnis des IALT<br>
https://www.philol.uni-leip
- Vorlesungsverzeichnisse
- https://www.philol.uni-leipzig.de/institut-fuer-angewandtelinguistik-und-translatologie/studium/b-a-Informationen zu den Wahlbereichen

#### Studienverlaufsplan nach empfohlenen Semestern

#### Bachelor of Arts Translation (Schwerpunkt Englisch) (ab WS 2020/21)

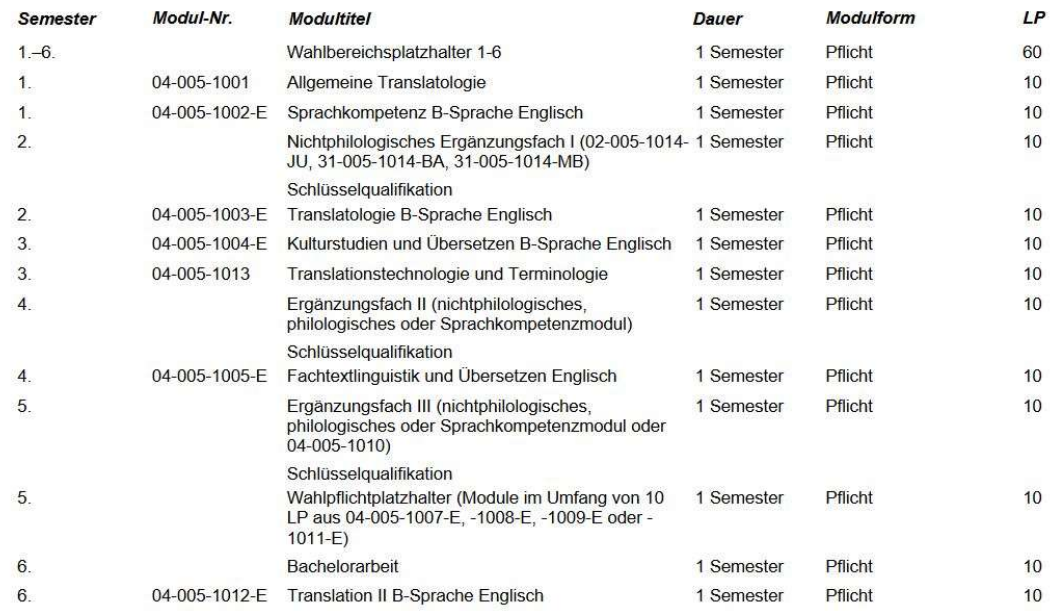

# WIE GEHE ICH **VOR? WIE GEHE ICH<br>
VORP**<br>• Lade dir deinen<br>
Studienverlaufsplan herunter<br>• Suche die Modulnummern für<br>
dein Semester heraus<br>• Melde dich in <u>Tool</u> an (Uni-login<br>
ohne @studserv.uni-leipzig.de)<br>• Wähle deine Module<br>• Speichere **Studienverlaufsplan herunter**<br>
Studienverlaufsplan herunter<br>
Studienverlaufsplan herunter<br>
Suche die Modulnummern für<br>
dein Semester heraus<br>
Melde dich in <u>Tool</u> an (Uni-login<br>
ohne @studserv.uni-leipzig.de)<br>
Wähle deine

- Lade dir deinen Studienverlaufsplan herunter
- Suche die Modulnummern für dein Semester heraus
- Melde dich in Tool an (Uni-login ohne @studserv.uni-leipzig.de)
- Wähle deine Module
- 

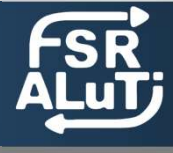

ENTWURF

## SQ-MODULE

SQ-Module machen insgesamt 30 LP deines Studiums aus

 $A - B$ 

Einige SQ-Module werden im Studienverlaufsplan empfohlen, wie z.B. das Jura-Modul: 02-005-1014-JU

Wichtig Ist: mindestens ein SQ Modul muss nichtphilologisch sein

Auch andere Module können, in Absprache mit dem Prüfungsamt, als SQ angerechnet werden

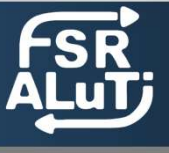

هونيا

# **EREICHIE)<br>• C-Sprache (Englisch, Französisch, Spanisch)<br>• C-Sprache (Englisch, Französisch, Spanisch)<br>• C-Sprache (Englisch, Französisch, Spanisch)<br>• Wahlfach (Klein 30LP, groß 60LP) oder Translatorisches Wal<br>• Erei nesta WAHLBEREICH(E)**<br>• Wahlbereich macht insgesamt 60 LP deines Studiums aus<br>• Go LP kannst du in folgenden Bereichen erwerben:<br>• C-Sprache (Englisch, Französisch, Spanisch)<br>• Wahlfach (Klein 30LP, groß 60LP) oder Translatoris **EREICHIE)<br>EREICHIED EREICHIED**<br>Er Wahlbereich macht insgesamt 60 LP deines S<br>ie 60 LP kannst du in folgenden Bereichen erwe<br>• G-Sprache (Englisch, Französisch, Spanisch)<br>• Wahlfach (klein 30LP, groß 60LP) oder Translatori **WAMLBEREICHIE)**<br>• Constitute Constant in Constant Constant Constant Constant Constant Constant Constant Constant<br>• GSprache (Englisch, Französisch, Spanisch)<br>• Wahlfach (Klein 30LP, groß 60LP) oder Translatorisches Wahlfa

Der Wahlbereich macht insgesamt 60 LP deines Studiums aus

### Die 60 LP kannst du in folgenden Bereichen erwerben:

- 
- (Englisch, Französisch, Spanisch, Baskisch, Galicisch, Katalanisch)
- 
- 

Du kannst alle Wahlfächer auch wieder abwählen

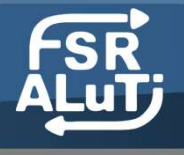

## NOCH FRAGEN?

Komm zum hybriden Modulwahlworkshop vom FSR ALuTi

### Schreibe uns eine E-Mail an fsraluti@yahoo.com

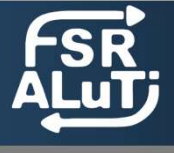